## 長洲町 入札参加資格審査申請書変更届

入札参加資格審査申請書及び添付書類の記載事項について、下記のとおり変更しましたので届出します。

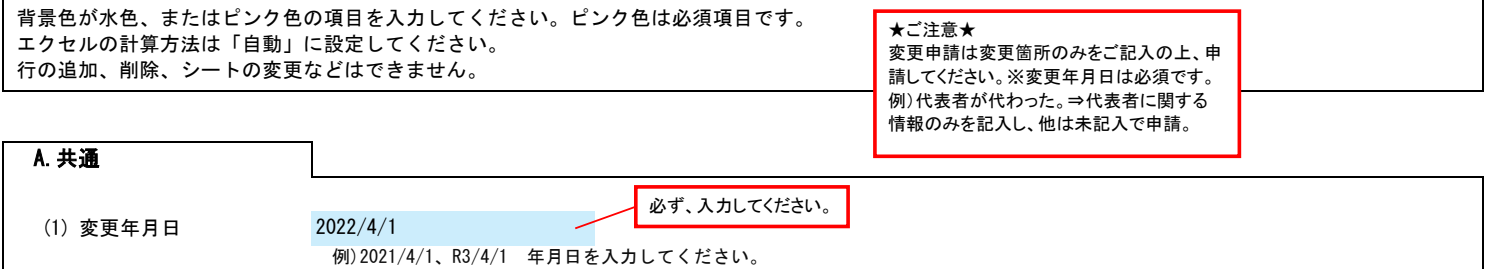

B.主たる営業所(本社)情報

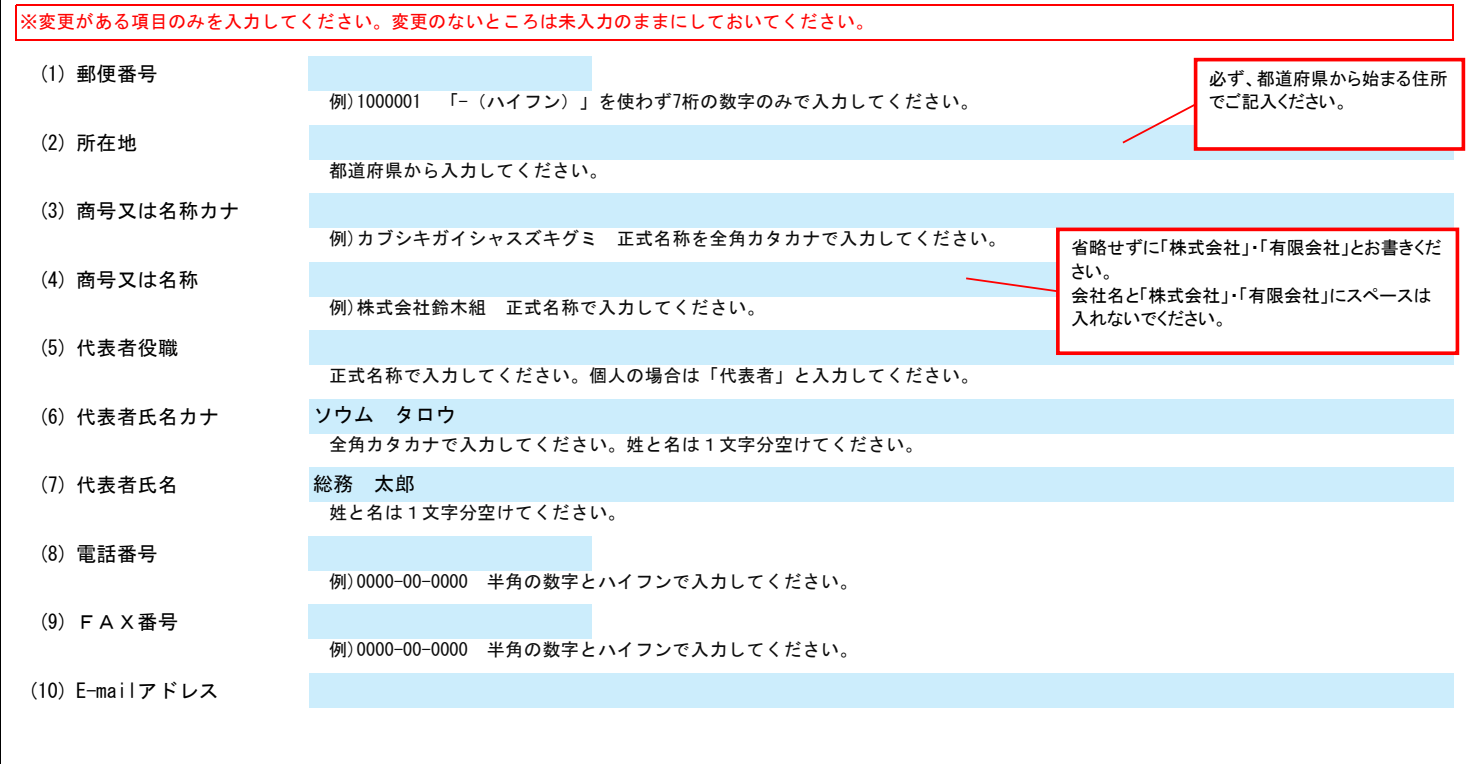

## C.契約する営業所情報

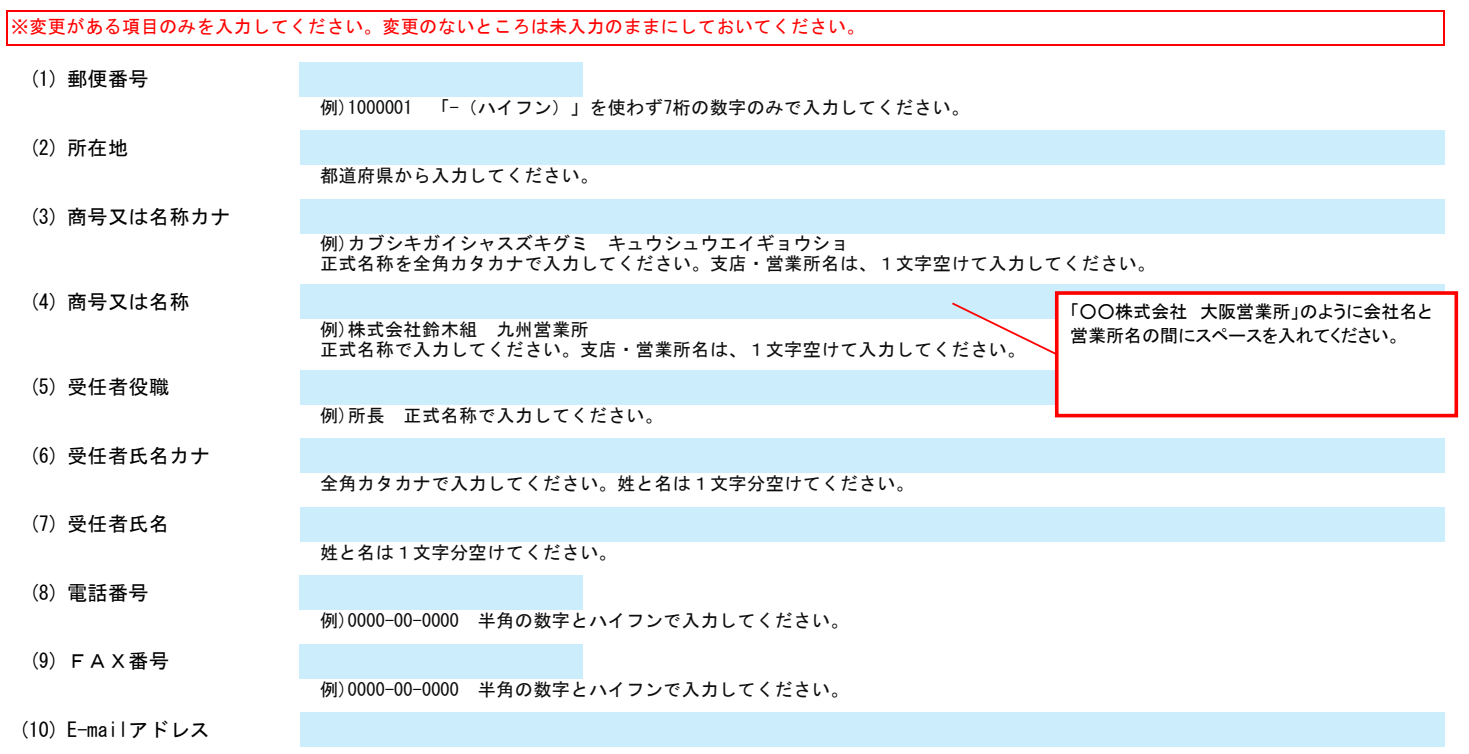

## 長洲町 入札参加資格審査申請書変更届  $\overline{1}$

D.その他の情報

上記以外を変更する場合、(1)その他に具体的な内容を入力してください。

(1) その他 【例】コンサルの場合 建設コンサルタント登録 一部削除 (河川、砂防及び海岸・海洋部門) 【例】物品の場合 営業品目の追加 (○○○、△△△)